Pham 7132

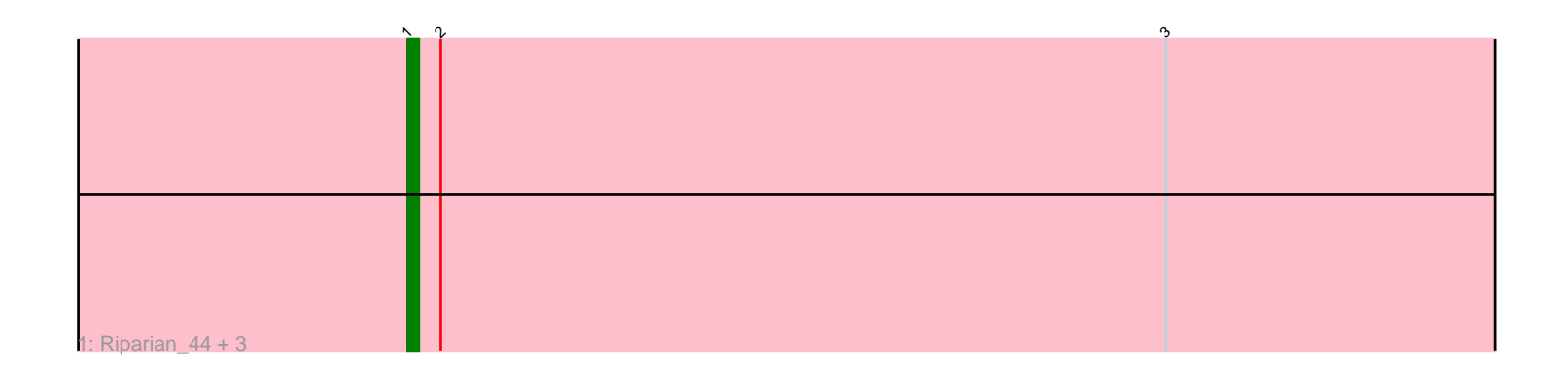

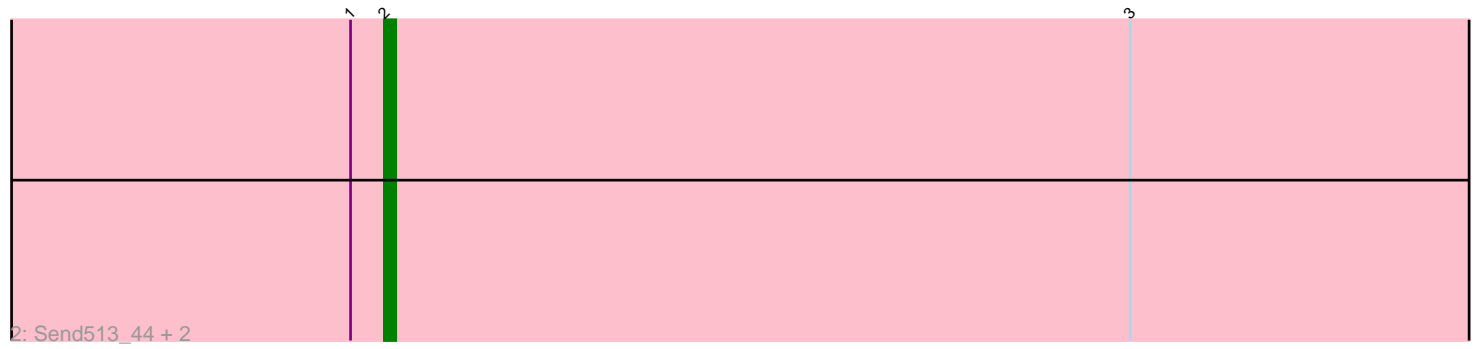

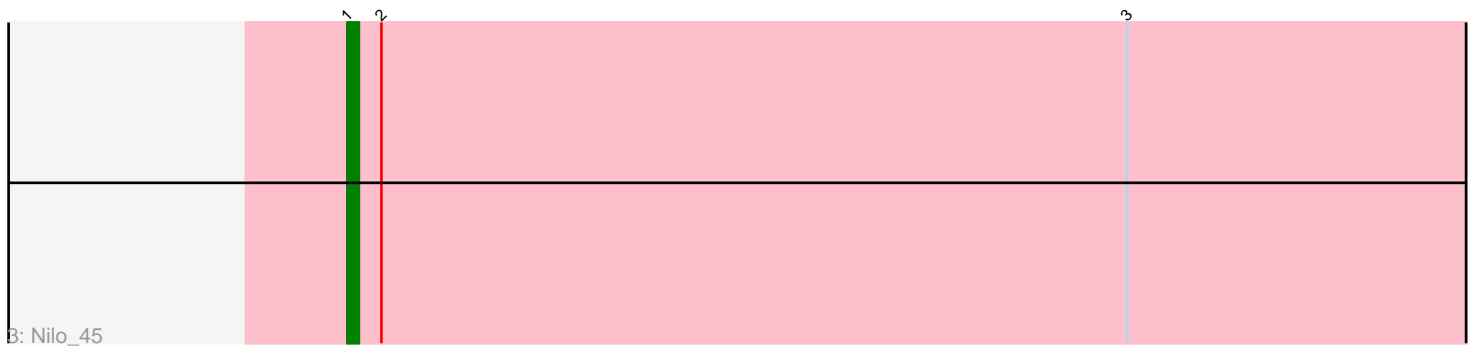

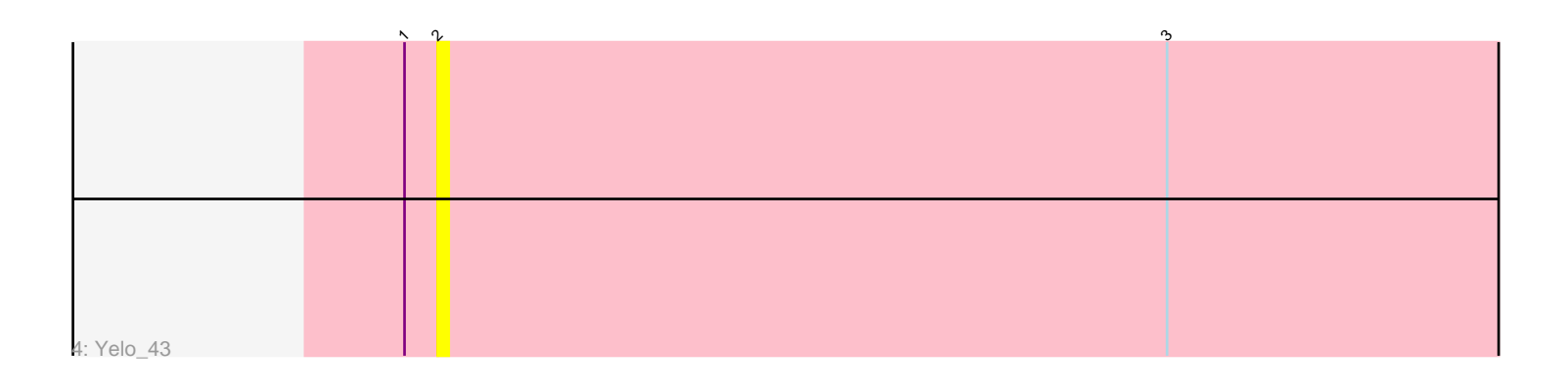

Note: Tracks are now grouped by subcluster and scaled. Switching in subcluster is indicated by changes in track color. Track scale is now set by default to display the region 30 bp upstream of start 1 to 30 bp downstream of the last possible start. If this default region is judged to be packed too tightly with annotated starts, the track will be further scaled to only show that region of the ORF with annotated starts. This action will be indicated by adding "Zoomed" to the title. For starts, yellow indicates the location of called starts comprised solely of Glimmer/GeneMark auto-annotations, green indicates the location of called starts with at least 1 manual gene annotation.

# Pham 7132 Report

This analysis was run 04/28/24 on database version 559.

Pham number 7132 has 9 members, 2 are drafts.

Phages represented in each track:

- Track 1 : Riparian\_44, Weiss13\_43, Candle\_43, Rope\_43
- Track 2 : Send513\_44, MontyDev\_44, Zenon\_44
- Track 3 : Nilo\_45
- Track 4 : Yelo 43

## **Summary of Final Annotations (See graph section above for start numbers):**

The start number called the most often in the published annotations is 1, it was called in 5 of the 7 non-draft genes in the pham.

Genes that call this "Most Annotated" start:

• Candle\_43, Nilo\_45, Riparian\_44, Rope\_43, Weiss13\_43,

Genes that have the "Most Annotated" start but do not call it: • MontyDev\_44, Send513\_44, Yelo\_43, Zenon\_44,

Genes that do not have the "Most Annotated" start:

•

### **Summary by start number:**

Start 1:

- Found in 9 of 9 ( 100.0% ) of genes in pham
- Manual Annotations of this start: 5 of 7
- Called 55.6% of time when present
- Phage (with cluster) where this start called: Candle\_43 (R), Nilo\_45 (R),

Riparian\_44 (R), Rope\_43 (R), Weiss13\_43 (R),

Start 2:

- Found in 9 of 9 ( 100.0% ) of genes in pham
- Manual Annotations of this start: 2 of 7
- Called 44.4% of time when present
- Phage (with cluster) where this start called: MontyDev\_44 (R), Send513\_44 (R),

Yelo\_43 (R), Zenon\_44 (R),

#### **Summary by clusters:**

There is one cluster represented in this pham: R

Info for manual annotations of cluster R: •Start number 1 was manually annotated 5 times for cluster R. •Start number 2 was manually annotated 2 times for cluster R.

#### **Gene Information:**

Gene: Candle\_43 Start: 38160, Stop: 38333, Start Num: 1 Candidate Starts for Candle\_43: (Start: 1 @38160 has 5 MA's), (Start: 2 @38163 has 2 MA's), (3, 38229),

Gene: MontyDev\_44 Start: 37810, Stop: 37980, Start Num: 2 Candidate Starts for MontyDev\_44: (Start: 1 @37807 has 5 MA's), (Start: 2 @37810 has 2 MA's), (3, 37876),

Gene: Nilo\_45 Start: 38202, Stop: 38375, Start Num: 1 Candidate Starts for Nilo\_45: (Start: 1 @38202 has 5 MA's), (Start: 2 @38205 has 2 MA's), (3, 38271),

Gene: Riparian\_44 Start: 37624, Stop: 37797, Start Num: 1 Candidate Starts for Riparian\_44: (Start: 1 @37624 has 5 MA's), (Start: 2 @37627 has 2 MA's), (3, 37693),

Gene: Rope\_43 Start: 37803, Stop: 37976, Start Num: 1 Candidate Starts for Rope\_43: (Start: 1 @37803 has 5 MA's), (Start: 2 @37806 has 2 MA's), (3, 37872),

Gene: Send513\_44 Start: 38164, Stop: 38334, Start Num: 2 Candidate Starts for Send513\_44: (Start: 1 @38161 has 5 MA's), (Start: 2 @38164 has 2 MA's), (3, 38230),

Gene: Weiss13\_43 Start: 37856, Stop: 38029, Start Num: 1 Candidate Starts for Weiss13\_43: (Start: 1 @37856 has 5 MA's), (Start: 2 @37859 has 2 MA's), (3, 37925),

Gene: Yelo\_43 Start: 38221, Stop: 38391, Start Num: 2 Candidate Starts for Yelo\_43: (Start: 1 @38218 has 5 MA's), (Start: 2 @38221 has 2 MA's), (3, 38287),

Gene: Zenon\_44 Start: 38171, Stop: 38341, Start Num: 2 Candidate Starts for Zenon\_44: (Start: 1 @38168 has 5 MA's), (Start: 2 @38171 has 2 MA's), (3, 38237),